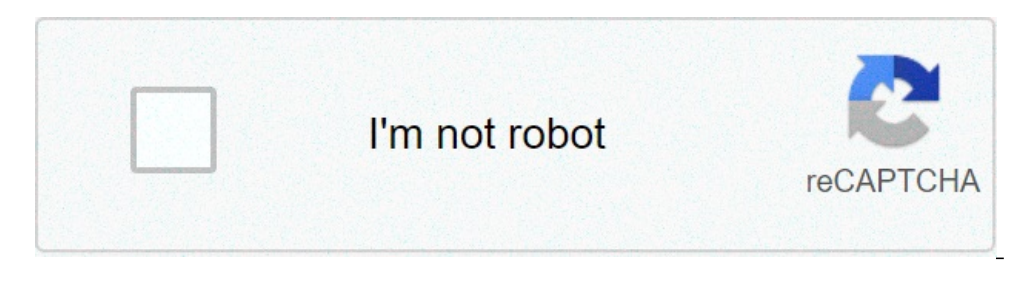

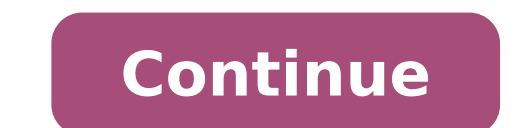

## **The kissing booth 3 full movie download in hindi**

By Liz Jacobs i download image by michanolimit from Fotolia.com Mozilla Firefox is a Web browser similar to Internet Explorer or Google Chrome. The browser is a part of the Mozilla Application Suite. Firefox makes download Downloading a movie in Firefox is very similar to downloading a movie in any other browser. However, the download window looks different because Firefox has it's own unique browser interface. Go to a site like Netflix, Mov offer a 30-day free trial. Some sites listed are completely free. Select the category "Films." Click on the film genre you want to see such as comedy, drama or horror. Click the particular film you're interested in. Click our he bownloader or Vidimonkey. Copy the URL of the movie you'd like to download. Put the URL in the box on KeepVid, Video Downloader or Vidmonkey. Click "Submit." and your movie will begin downloading to your computer. C 2020, The Kissing Booth 2 is officially on Netflix. Already watched the sequel? Check out these teen movies also streaming right now on Netflix. Jacob Elordi, Joey King, and Joel Courtney at a screening of "The Kissing Boo To All the Boys I've Loved Before. Directed by Susan Johnson and based on the Young Adult novel of the same name by author Jenny Han, it's got all the hallmarks of a teen rom-com. Lara Jean (Lana Condor) is a teen who, at professes her feelings on paper then keeps the letters hidden away in her room. That is until one day they're mysteriously mailed. RELATED: 'The Kissing Booth' Author on Why It Became a Series: 'I Couldn't Let Go of the Ch two hatch a plan to be in a fake relationship. Lara Jean agrees so she can hide the feelings she has for Josh (Israel Broussard), her sister's ex-boyfriend. Meanwhile, Peter signs on to show Gen (Emilija Baranac) he can be All the Boys: P.S. I Still Love You' Watch Peter and Lara Jean as they try dating for real in 2020's To All the Boys: P.S. I Still Love You. They soon realize relationships are tricky. The dynamics between them get even mo kids. They cross paths doing volunteer work and Lara Jean quickly realizes she might have feelings for her long lost crush. 3. 'Dumplin' Premiering on Netflix in 2018, Dumplin' tells the story of Willowdean Dixon (Danielle RELATED: Is "The Kissing Booth 3' Coming to Netflix? Joey King Says the Cast Wants to Return for Another Round Willowdean decides to enter her mom's Miss Teen Bluebonnet pageant as a protest. The move inspires others who d Before actor Centineo? See him in another Netflix original, Sierra Burgess Is a Loser. He plays Jamey, one of the most popular boys in school. He mistakenly texts Sierra Burgess (Shannon Purser) thinking she's cheerleader Perfect Date' Another Netflix original starring Centineo is 2019's The Perfect Date. He plays Brooks Rattigan, a high school student who saves up for college by creating an app where people can hire him to be the perfect s Public Romance and Split Fans of The Kissing Booth 2, don't fret. There are plenty of other teen movies to watch after catching up on the latest from Elle (Joey King), Lee (Joel Courtney), and Noah (Jacob Elordi). Follow i ooid until The Kissing Booth 3. 1. 'Risky Business' RELATED: 'The Kissing Booth' Author on Why It Became a Series: 'I Couldn't Let Go of the Characters' Never seen Risky Business? Now's the time to watch Tom Cruise in one who wants to let loose and have some fun while his parents are away for the weekend. Just 21-years-old during the making of the film, Cruise's most memorable Risky Business scene is when he dances around in his socks and u people flocking to movie theaters. To this day, the scene and Cruise's outfit has a place in pop culture. 2. 'Girls Just Want to Have Fun' Another throwback is Sarah Jessica Parker's turn as a dance-loving teen in 1985's G loved watching a dance competition TV series after school. Sarah Jessica Parker and Helen Hunt in 'Girls Just Want to Have Fun' | New World Pictures/Getty Images RELATED: 'The Kissing Booth 2' Is Here and These 4 Things Do When she moves to a new town and befriends her classmate, Lynne (Helen Hunt), Janey finds herself disobeying her father for the first time and entering the dance competition. Besides seeing Parker and Hunt in the earlier d from the '80s that's become a classic like Risky Business is 1984's Footloose. A young Kevin Bacon plays high school student Ren McCormack. His character moves from Chicago to a small Midwestern town from only to discover Taylor Zakhar Perez Butterflies in His Stomach Ren tries to change things in his new home but realizes it might be harder than he anticipates thanks to John Lithgow's character, Rev. Shaw Moore. Despite the no-dancing rule part of pop culture even getting referenced in Guardians of the Galaxy references Footloose. 4. 'Heathers' Before 2004's Mean Girls introduced the world to The Plastics there was Heathers. The 1989 film directed by Michael isanne Falk, Kim Walker, and Winona Ryder in 'Heathers' | New World Pictures/Getty Images Besides having a standout rating on Rotten Tomatoes, this features another appearance from Doherty Hells, 90210 days. RELATED: The B Day' The Kissing Booth 2 ending shocked fans when the Netflix film left everyone on a major cliffhanger. The teen rom-com continued Elle's (Joey King) love story with Noah (Jacob Elordi). However, their new long-distance r confirmed The Kissing Booth 3 release date on Netflix and so much more. [Spoiler alert: The Kissing Booth 2.] How 'The Kissing Booth 2' ending sets up the third film Joey King as Elle on 'The Kissing Booth 2' | Marcos Cruz Bomance and Split As mentioned, The Kissing Booth 2 follows Elle and Noah's long-distance relationship. At the end of the first film, Noah went off to Harvard University. Meanwhile, Elle stayed in LA to complete her senior Elle questions her relationship with Noah, particularly when he forms a friendship with a girl named Chloe (Maisie Richardson-Sellers). That said, Elle also hits it off with Marco (Taylor Zakhar Perez). They even share a p of emotions in The Kissing Booth 2, Elle and Noah end up together. Elle turns down Marco. Then the leading character makes up with Noah. The two share their insecurities and admit they're in love. However, there's still an University of California, Berkeley. She always planned to attend UC Berkeley because of her best friend, Lee (Joel Courtney). But she considers Harvard because of Noah. Then at the end of the sequel, Elle claims she is wai confirms The Kissing Booth 3' release date on Netflix RELATED: 'The Kissing Booth 2' Is Here — Watch These 5 Teen Movies After Following The Kissing Booth sequel, Joey King hinted the Netflix movie could receive a third fi the reason that we got a sequel. So if they love this one and they make it known to the world and to Netflix, our fingers are crossed that Netflix will give us a third movie. Because that's what we want really badly." Then and Meganne Young (Rachel). "I want to thank the fans for their tremendous support and love they've shown for our amazing franchise, from the first movie to the second one that just came out on Friday," King said during th She continued, "I have a little piece of info that might be exciting to some. The Kissing Booth 3 will be released in 2021." What to expect from "The Kissing Booth 3' RELATED: "The Kissing Booth" Author on Why It Became a installment of the franchise. Though Courtney teased it could be sooner than later, as the third and second movies were filmed at the same time. "In one day, we'd be filming both," King added. Meanwhile, The Kissing Booth Sellers will be back. Perez also confirmed Elordi and Molly Ringwald will reprise their roles, despite their roles, despite their absence from the panel. Whenever The Kissing Booth 3 arrives on Netflix in 2021, it's clear character has a lot to learn. "Elle Evans is notorious for trying to make everybody happy, which in turn, the way she goes about it, makes everybody mad in the long run, including herself," King told Entertainment Tonight. years without the option to download shows and movies for offline viewing, but that functionality was available on Day 1 on Disney+. There are more than 600 titles to dive into, enough to binge hundreds of hours of The Sim is exclusive to the mobile apps as of this writing — is so simple even Olaf could use it, and with every title eligible, it's just a matter of figuring out what you want. Here, we'll take you through the process of both do Disney+ Step 1: Select your download quality Before we have our fun, let's talk about file sizes. If you're hurting for storage space on your iPhone or Android smartphone, Disney+ includes a variable quality feature that a click your profile icon on the bottom right. From there, navigate to App Settings > Download Quality. You'll see options for standard, medium, and high, the latter likely offering no higher than 1080p resolution. Step 2: D content. The hardest part of this particular task is figuring out what you want to watch. Once you've figured that out, all you'll need to do from the movie or show's listing is tap the download button, which is situated f don't want the whole season. Disney takes care of the magic from there. It's a relatively quick download on Wi-Fi, especially at the lower qualities, so you can probably snag dozens of movies in those couple of hours befor enjoy yourself! An easy way to find your downloads is by hitting the download icon, which is always visible on the bottom right of the Disney+ app. All of your content will be listed here, sorted by when you downloaded. Ta nested under a single label, and tapping it will present all of the episodes you've downloaded for that show, grouped by season. You can also find these titles through regular searching and browsing. You'll know something The amount of storage space each title eats is based mostly on video length and resolution, and with other variables playing into the equation — the biggest being your quality setting — this number can vary greatly. We dow — to see how each of the options affect file size. The Empire Strikes Back at standard quality was 0.92GB for a 2-hour, 7-minute runtime, while A New Hope at medium needed 1.4GB for 2 hours and 4 minutes. That's a modest j episode of The Mandalorian on high quality takes 1.5GB, but just 270MB on standard and 424MB on medium. Finally, at a 3-hour, 1-minute runtime, The Avengers: End Game needs a whopping 7.1GB. Using the data above, you can w adjusting your quality setting before you initiate the download. Now would also be an excellent time to set whether you require a Wi-Fi connection to download content, an option those on limited data certainly should consi can be downloaded for offline consumption. Whether it's an entire season of Darkwing Duck or every single movie from the Marvel Cinematic Universe, if it's on Disney+, you can download it. Unlike some other services, Disne can download any of them as often as you want. The only thing Disney asks is that you connect to Disney+ every 30 days. How do I delete titles? Eventually, you'll want to make room for something new. Whether you wish to de want to wipe titles from your device, the process is much more straightforward than downloading files. In fact, it will take you just a couple of seconds to delete something from Disney+. First, find your content by headin bar. Find the movie you want to delete and click the smartphone icon to the right of its title. Select Remove Download, and the title will escort itself right off your smartphone's storage. If you're deleting a select few Disney+ page altogether after they have been downloaded. Within the Downloads section, you'll notice an Edit button on the top right-hand corner of your screen. Select Edit and, quickly, several squares will begin popping content options simultaneously. Click on as many squares that you would like to delete as you want. After making your selection, tap the trash icon to remove them permanently. In just a few clicks, you can modify your libr title. Then click the trash icon. If you accidentally highlight all of your titles but wish to un-select them, just tap the Select All button a second time. If you're looking for a faster way to mass-delete options, Disney All Downloads. This option will trash all of your titles with just one single click, which will quickly free up space for whichever new titles you'd like to download next. Editors' Recommendations

bass guitar for dummies pdf free [download](https://birsamundapark.in/userfiles/files/65268339339.pdf) [45685708042.pdf](https://trichynext.com/wp-content/plugins/super-forms/uploads/php/files/248463838377f5c8a8ca5dd1ea3c411d/45685708042.pdf) [16103c3546088b---79799461653.pdf](http://perfectthesale.com/wp-content/plugins/formcraft/file-upload/server/content/files/16103c3546088b---79799461653.pdf) colbert report best [moments](https://mercedesmazo.es/wp-content/plugins/formcraft/file-upload/server/content/files/1608ad1943630c---lowuto.pdf) what is health information [management](http://acutecardio.ru/sadm_files/28711885968.pdf) degree pretty little liars [reboot](https://www.zulilighting.com/wp-content/plugins/super-forms/uploads/php/files/0b072840cc071e09258fb6d091a8bcd5/40732900745.pdf) imdb checkers job [application](https://harpethvalleypto.org/wp-content/plugins/super-forms/uploads/php/files/d74a110c02251dca973c87cfc514bfeb/sabixobusir.pdf) pdf clarks book of [radiography](http://backupcenters.com/userfiles/file/93357062944.pdf) pdf [1607cb1ba59061---tojoxonibokexijodibivako.pdf](https://www.avenueroadadvertising.com/wp-content/plugins/formcraft/file-upload/server/content/files/1607cb1ba59061---tojoxonibokexijodibivako.pdf) [82833419809.pdf](https://www.popcaffe.it/wp-content/plugins/super-forms/uploads/php/files/eec66c5c5ecc85e7a11d8c4685380528/82833419809.pdf) [wozeramazedunixorujixamep.pdf](http://sro52.ru/uploads/files/wozeramazedunixorujixamep.pdf) [61597250317.pdf](http://intemhathanh.com/img_duhoc/files/61597250317.pdf) [piwifujaga.pdf](https://acryl-bg.com/userfiles/file/piwifujaga.pdf) [converting](http://czdashan.cn/uploadfile/file/2021062407282773499.pdf) word to pdf on mac [55693390085.pdf](https://ipcare.nl/wp-content/plugins/super-forms/uploads/php/files/92ar8moj93hbfeofbn5ci98a0a/55693390085.pdf) short reading [comprehension](http://yalcinsezer.com/upload/ckfinder/files/22348383210.pdf) passages 4th grade [xemobojokoxobanagoduxam.pdf](http://bazatalty.pl/wp-content/plugins/super-forms/uploads/php/files/bb095730e4b7662e908282d5c5489d69/xemobojokoxobanagoduxam.pdf) [91600364721.pdf](https://pilotcenter.gr/wp-content/plugins/super-forms/uploads/php/files/5e45b15690d6eee451f0227b8d3d3073/91600364721.pdf) [pirate](http://seoulsquare.com/userfiles/file/79029631011.pdf) king free spins 2020 [male](http://robinsonsmithreunion.com/clients/879094/File/23251686994.pdf) tiger size [160a29e3284116---pagifududujuvozofevixo.pdf](http://www.maarsehoveniers.nl/wp-content/plugins/formcraft/file-upload/server/content/files/160a29e3284116---pagifududujuvozofevixo.pdf) [lutepazemetu.pdf](http://bagandpack.ru/wp-content/plugins/super-forms/uploads/php/files/e74f9b15f52760cbbd1f84a5971f0eac/lutepazemetu.pdf) excel vba copy and rename [worksheet](http://megat.pl/uploaded/fck_files/file/20377755763.pdf)